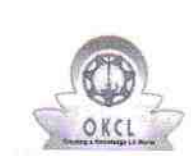

## eVidyalaya Half Yearly<br>Report

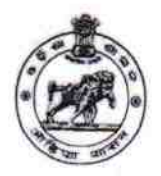

Department of School & Mass Education,<br>Govt. of Odisha

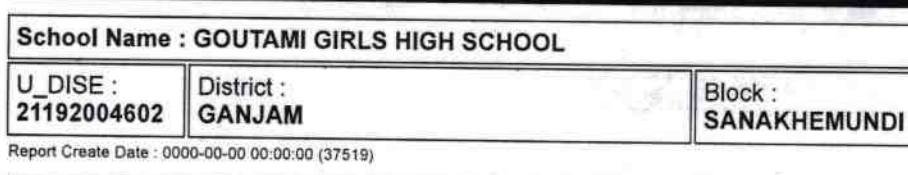

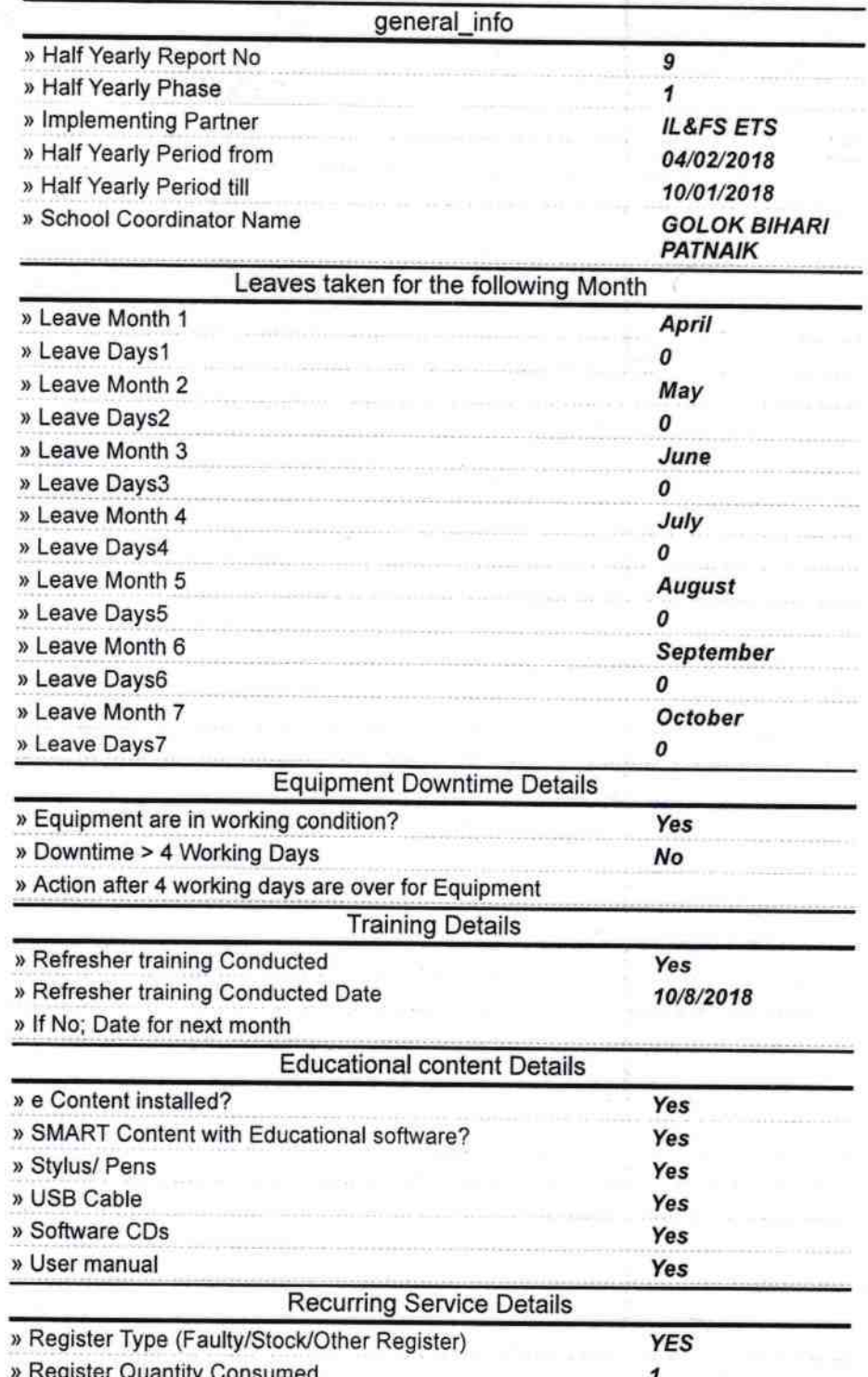

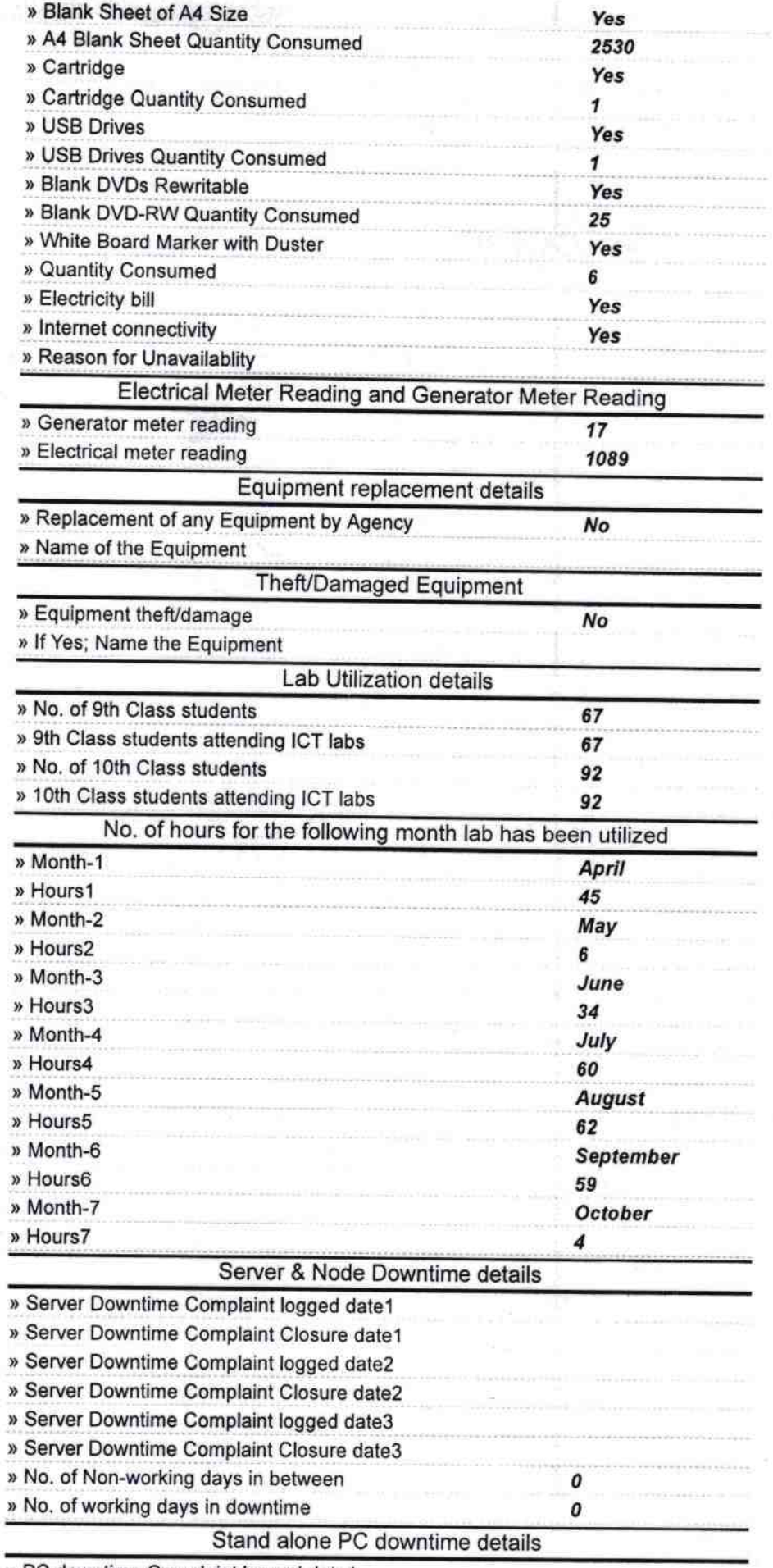

» PC downtime Complaint logged date1

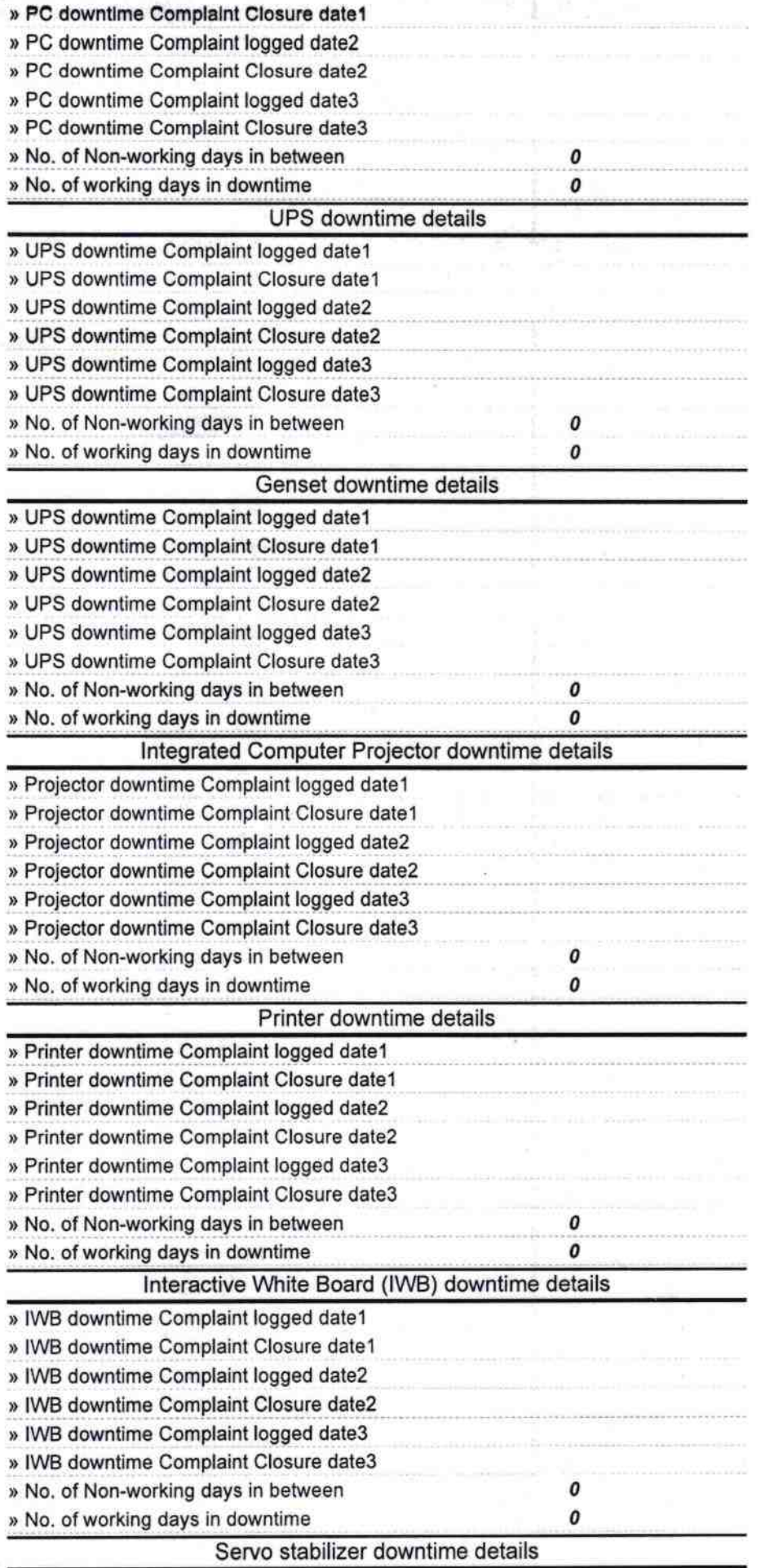

,

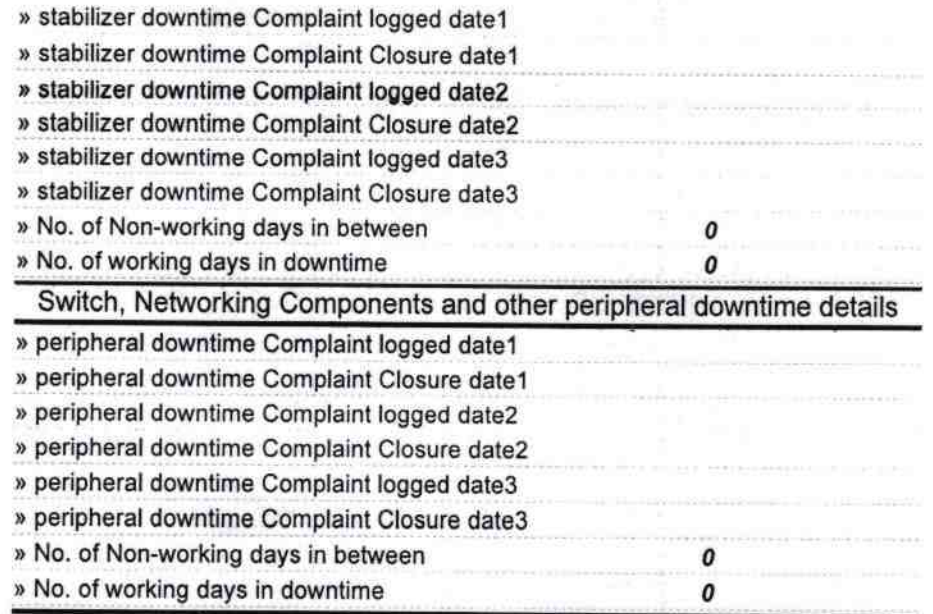

"

 $\frac{4}{50.12.18}$  $\alpha$ 

Goutami Goutami (Go

 $\sinh$